**Deutsche Zierschrift Crack Free Download**

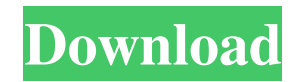

# **Deutsche Zierschrift With License Code Download [32|64bit]**

If you want to open an invoice, using a font that makes it easy to read and look at, then you can take a look at this one. MamboYou can create a special page on your website and use a different font. You may use one that's more attractive and that fits well with your content. This font is one of the best that we've found. It's great to use for your invoices and receipts. Dotted Jeans FontYou don't need to spend time trying to find a font that looks good. The dotted jeans font will make a change to your appearance that will make your words truly special. Faen Dupe FontYou can find this font at many different places. You can download it as well, as it's a free font. This makes it a very good one to use on your website. The Font Files Type is a typeface designed by Ralph Klein. You can install it onto your computer by simply clicking the Download button below. You'll then be able to download the font file onto your computer to use it with Microsoft word.Q: How to divide function across element in scala? I have the following sample: case class Dog(name: String, poo: Boolean) class Widget(val name: String, val poo: Boolean, val weight: Int) class DogShepherd(val dogs: List[Dog]) extends Widget(name, poo, weight) class DogLabradoodle(val dogs: List[Dog]) extends Widget(name, poo, weight) What I'm doing here is extend the Widget class with a new case class of Dog and creating two subclasses of Widget extending the Dog case class. The idea here is that I want to have a widget that can accept multiple instances of Dog, and as such have a function that can return a List of Dog. As such the following: def addToList(list: List[Dog], dog: Dog): List[Dog] = { list match { case List(dog) => dog :: list case List() => List(dog) } } will not compile, giving an error of no member of method addToList is defined in object DogShepherd. In my use

### **Deutsche Zierschrift License Key Free Download**

If you want to see the various fonts available in our Characters selection, you can try to use this lite version. If you like our Characters selection, you can get a full version of it with just one click. German Character for your PC and Mac operating system. Our German Character is a Unicode font with the TTF version (.ttf) and OTF version (.otf). German Character can be used in any computer with Windows and Mac, for example a Windows PC, Mac, iPhone, iPod, iPad and Apple. of [A]{}ndrew's Bell Ringing Inequalities., 61(2-3):143 – 164, 1996. N. Alon and J. Radhakrishnan. Regular factors of graphs., 18(2):243–256, 2006. N. Alon and J. Radhakrishnan. The lopsidedness of regular graphs., 40(3):578–587, 2007. D. H. J. de Bat.. PhD thesis, Delft University of Technology, The Netherlands, February 2010. J. Dénes and A. Frank. On the theory of graphs., 29:109–116, 1962. J. D[é]{}nes and A. Gy[á]{}rf[á]{}s. On the [M]{}arkov-[L]{}indel[ö]{}f extensions of the [C]{ \doring and [C]{ \onstructibility theorems., 25(4):497–501, 1976. W. Goddard, K. J. Lawrence, and S. H. Mackenzie. An improved upper bound on the number of colors that may be used in [\$k\$]{}-colorings., 1(2):16–24, 1995. G. H. Hardy and E. M. Wright.. Oxford University Press, 1988. N. J. Higham and A. S. Hedayat. On graphs of small list chromatic number., 98(4):12–23, 2008. E. Horváth.. Springer, 2004. M. J. Pelsmajer, A 09e8f5149f

## **Deutsche Zierschrift Crack+**

The Deutsche Zierschrift font is a TrueType font developed by NTGent, a company that you can find in Germany. This font has not a lot of variations at the moment and you will not be able to find it on your Windows 7 operating system.Enantioselective chromatographic methods with chiral stationary phases for the quantitative determination of enantiopure intermediates in the synthesis of oxazolidinones. High-performance liquid chromatography (HPLC) was used in the determination of a racemic compound when new methods were developed for the determination of an optically active intermediate in the synthesis of an oxazolidinone. This new method provided similar results with high selectivity and accuracy, and better sensitivity and detection limits than the previous methods. The new method is capable of determining as low as 0.5 microg of the racemic compound, and it was used to quantify the activity of one enantio-selective, catalytic enantioselective method for racemisation of lactones.Downstream issues The underlying themes of this artwork are the other areas of Ontario that get little attention in debates about health care, and the power of the medical system to project its own definition of health. This aspect of the artwork is also explored in the video that can be found below. How many dead bodies would you have to assemble to equal one day of a chemotherapy treatment? And what about the implications for a low-income family trying to travel for chemotherapy while they still have a day job? These questions are explored in a new project by Canadian artist Jonathan Kay, whose previous work includes investigations into the medical system, cancer, and the relationship between work and health. In a new project entitled Downstream, Kay will take the various areas of health that are invisible in debates about health care, and add a new dimension to them – the dimensions of politics. Healthcare in Ontario is a political issue. It's about social determinants of health, generational inequities, and of course, the cost of health care. The issue is complex, as the Ontario Health Insurance Plan has to keep its finances balanced between medical care and social programs. In the debate around health care reform there has been a limited focus on the downstream – how different systems end up affecting health, and what are the social and political implications. Kay's new project aims to get a better understanding of these issues by focusing on three areas of

### **What's New in the Deutsche Zierschrift?**

The English language is unique in the way that it is written. The German language is written completely different and there are certain cultural differences between them. Not all German words can be transferred in English as you might expect. You can see that here if you take a look at the two fonts below. The only thing that can be said to be the same is that, they are both written in a particular script. This can be seen from the difference in their overall appearance. Even though some of the letters have the same name, the difference in their shape will make it impossible for one person to read what the other writes. Things that look like the same letters in English can look different in German. Other than that, they can have different meanings. Being able to read and write German has different things you need to pay attention to, aside from finding out the correct spelling of the letters you need to type. The way you are taught to read and write German differs drastically from the English language. Some of these differences are pretty obvious but many others are much more. The English language is much more simple. This is because the German language is different in many ways, and because it is not only written in a unique way but also has different meanings. One of the most significant ways in which German is different is that it uses a different script. This script is called the German alphabet. This alphabet is written in a way that you will not be able to find in English. The way it is written is almost impossible to understand for a foreigner, and very difficult for a native speaker. The German alphabet is made up of a few different letters, and you should not have trouble using it even though you are not familiar with it at first. German alphabet is written in a way that is completely different from most other alphabets. Even though there are similarities in some of the letters, they are not the same. There are many things you need to know about the German alphabet before you attempt to use it. This will enable you to read and write German in a way that is fluent and easy. The German alphabet has more to it than the standard 10 letters. It has special

symbols that are included as well. Even though the German alphabet is written differently, there are certain similarities in the German language with a written alphabet. There are quite a few things you have to know about the German language and the German alphabet before you can read and write German effectively. German Alphabet Chart: Despite the differences in the German

## **System Requirements:**

- Windows XP SP2 or later - 2GHz minimum processor and 1GB minimum RAM. - DirectX 9.0c compatible graphics card (optional) - 8GB minimum hard disk space. - Internet access. - Sound card or other input devices capable of providing mono audio output. - Keyboard and mouse are recommended. - One of the following Internet browsers is required: - Internet Explorer 6.0 or later - Mozilla Firefox 2.0 or later.

<https://efekt-metal.pl/witaj-swiecie/>

[https://juncty.com/wp-content/uploads/2022/06/Fun\\_Desktop\\_Wallpaper\\_Changer.pdf](https://juncty.com/wp-content/uploads/2022/06/Fun_Desktop_Wallpaper_Changer.pdf) [http://shaeasyaccounting.com/wp-](http://shaeasyaccounting.com/wp-content/uploads/2022/06/SiteMap_Editor_For_Microsoft_Dynamics_CRM_2011_Crack_For_Windows_Latest.pdf)

[content/uploads/2022/06/SiteMap\\_Editor\\_For\\_Microsoft\\_Dynamics\\_CRM\\_2011\\_Crack\\_For\\_Windows\\_Latest.pdf](http://shaeasyaccounting.com/wp-content/uploads/2022/06/SiteMap_Editor_For_Microsoft_Dynamics_CRM_2011_Crack_For_Windows_Latest.pdf)

<https://algarvepropertysite.com/discovery-3d-screensaver-crack-license-keygen-latest/>

[https://orangehive.in/wp-content/uploads/2022/06/SysUtils\\_Device\\_Manager.pdf](https://orangehive.in/wp-content/uploads/2022/06/SysUtils_Device_Manager.pdf)

<https://www.aveke.fr/wp-content/uploads/2022/06/ignwar.pdf>

[https://kireeste.com/wp-content/uploads/2022/06/CDROM\\_Tool\\_SPTI.pdf](https://kireeste.com/wp-content/uploads/2022/06/CDROM_Tool_SPTI.pdf)

<https://curriculocerto.com/wp-content/uploads/2022/06/issajas.pdf>

<https://medlifecareer.com/?p=12640>

<https://lanesida.com/istonsoft-photo-recovery-crack/>

<https://coolbreezebeverages.com/batsrc-crack-full-product-key-free-latest/>

<https://emiratesoptical.net/wp-content/uploads/2022/06/malbal.pdf>

<http://futureoftheforce.com/2022/06/07/ms-word-insert-multiple-pictures-software-crack-keygen-free-latest-2022/>

<http://raga-e-store.com/remotecommand-manager-crack-torrent-mac-win-2022-new/>

[http://leasevoordeel.be/wp-content/uploads/2022/06/Grasshopper\\_For\\_Rhino\\_\\_Crack\\_\\_\\_For\\_PC\\_2022.pdf](http://leasevoordeel.be/wp-content/uploads/2022/06/Grasshopper_For_Rhino__Crack___For_PC_2022.pdf)

<https://lichenportal.org/cnalh/checklists/checklist.php?clid=15104>

<https://www.voyavel.it/fire-dragon-screensaver-crack-download/>

<https://chichiama.net/?p=37682>

<https://babytete.com/wipeer-free-download-win-mac-march-2022/>

<https://frostinealps.com/joboshare-dvd-to-psp-converter-crack-x64/>